# **Publik - Documentation #54495**

# **ne pas écrire de python pour transmettre un fichier par mail**

01 juin 2021 18:51 - Frédéric Péters

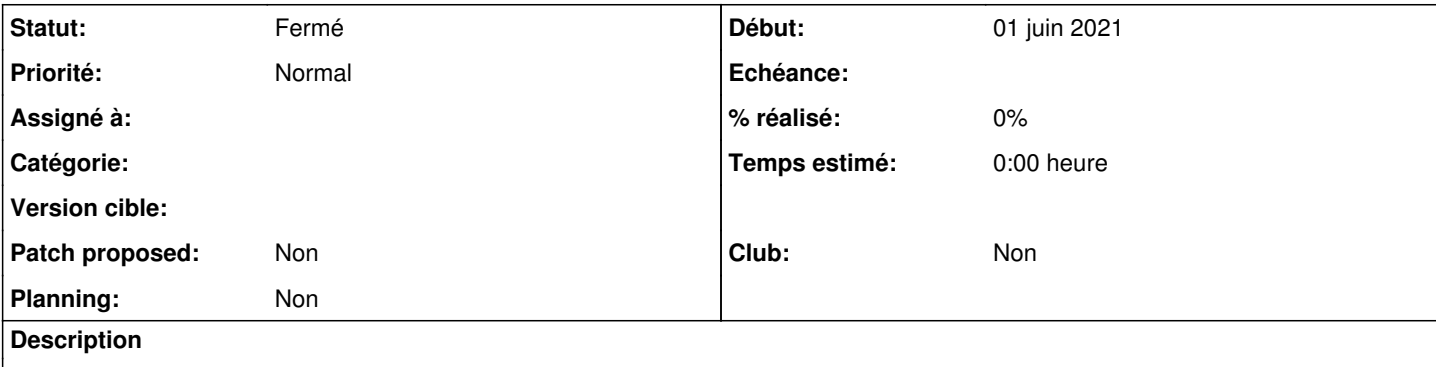

[https://doc-publik.entrouvert.com/admin-fonctionnel/fabrique-de-workflows/les-actions-de-workflow/elements\\_envoyer-un-email/#ajou](https://doc-publik.entrouvert.com/admin-fonctionnel/fabrique-de-workflows/les-actions-de-workflow/elements_envoyer-un-email/#ajout-de-fichiers-attaches) [t-de-fichiers-attaches](https://doc-publik.entrouvert.com/admin-fonctionnel/fabrique-de-workflows/les-actions-de-workflow/elements_envoyer-un-email/#ajout-de-fichiers-attaches)

Il est écrit là-dedans :

form\_var\_identifiantdufichier\_raw pour un fichier du formulaire dont l'identifiant est «identifiantdufichier»; on préférera éventuellement la forme vars().get('form var identifiantdufichier raw') afin que cela fonctionne même si la variable n'existe pas form attachments.identifiantdufichier pour un fichier ajouté par les actions « Créer un document » ou « Fichier joint ». Là aussi, si on n'est pas sûr que le fichier existe, on utilisera du code Python à tolérance de panne : getattr(vars().get('form\_attachments'), 'identifiantdufichier', None). Si le fichier n'a pas été joint à l'historique, il n'est pas disponible directement, il faut passer par une donnée de traitement.

Il serait opportun de passer ça sous forme de gabarits.

A priori, pour les exemples donnés, {{ form\_var\_identifiantdufichier }} ou {{ form\_attachments\_identifiantdufichier }}

## **Historique**

# **#1 - 02 juin 2021 05:47 - Pierre Cros**

Après un petit paquet de tests :

- Création de document : {{ form\_attachments\_identifiantdufichier }} ne fonctionne pas SAUF si on coche "Inclure le document généré dans l'historique du formulaire" dans l'action de création de fichier.
- Fichier joint : {{ form\_var\_identifiantdufichier }} ne fonctionne pas même en cochant "Inclure dans l'historique du formulaire".

On peut au choix :

- Modifier pour que ça marche
- Systématiser le passage par une donnée de traitement de type fichier et ne documenter que cet usage

Quel que soit le choix, je souhaite simplifier la documentation pour n'afficher qu'une des deux méthodes à terme.

#### **#2 - 02 juin 2021 08:59 - Frédéric Péters**

form\_attachments\_identifiantdufichier qui demande que le fichier ait été attaché à l'historique, c'est la même exigence que pour le form\_attachments.identifiantdufichier actuellement mentionné.

Fichier joint : {{ form\_var\_identifiantdufichier }} ne fonctionne pas - même en cochant "Inclure dans l'historique du formulaire".

Tu fais référence à l'action de workflow, mais le texte c'est "pour un fichier du formulaire dont l'identifiant est «identifiantdufichier»", ça parlait d'un champ de la demande (ou une donnée de traitement).

## **#3 - 03 juin 2021 06:46 - Pierre Cros**

*- Statut changé de Nouveau à Solution déployée*

Ok, méprise de ma part. Mais oublions donc l'action fichier joint (qui comme l'action commentaire devrait disparaître si on peaufinait l'action formulaire).

Ça reste tout à fait ésotérique de devoir cocher "Inclure le document généré dans l'historique du formulaire" pour que l'envoi d'un document en pièce

jointe d'un mail fonctionne.

J'ai modifié la doc mais pour moi il y aurait deux choses à changer :

- le libellé "Fichiers attachés (gabarits ou expressions Python)" -- Enlever " ou expressions Python"
- la nécessité de joindre le fichier à l'historique pour que cela fonctionne.

Concernant les fichiers provenant d'un formulaire de workflow j'ai écrit qu'il était nécessaire de passer par une donnée de traitement parce que je pense que c'est le cas. Mais je veux bien confirmation. Et là aussi il y aurait matière à modification, plus large, pour pouvoir utiliser directement {{wfform\_var\_fichier}}

### **#4 - 03 juin 2021 08:30 - Frédéric Péters**

la nécessité de joindre le fichier à l'historique pour que cela fonctionne.

(oui, c'est connu, [#32983](https://dev.entrouvert.org/issues/32983))